# **abuledu-fiches-apazapa - Task - Tâche #982**

# **Image de la page de présentation**

09/12/2010 21:47 - Annie Lesca

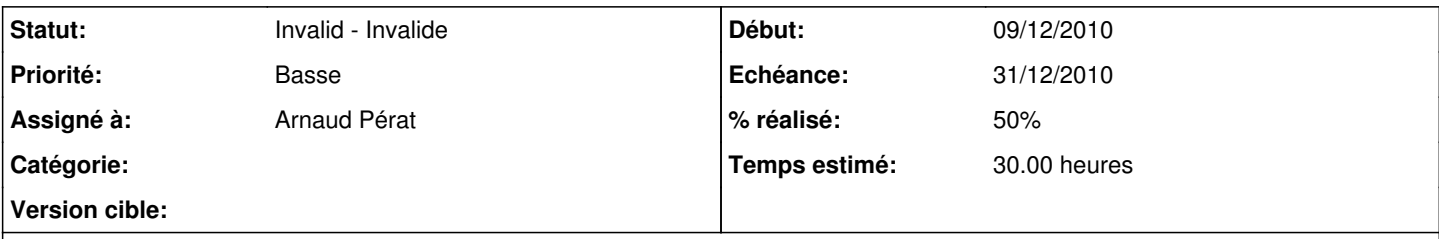

# **Description**

Pour chaque logiciel, j'essaie de créer un image attractive 18/8 ou moins. La honte quand on juxtapose avec le travail d'Arnaud pour calcul mental ou ànous les nb...

je dépose les montages, en sachant qu'on pourra les renouveler au fur et à mesure.

#### **Historique**

#### **#1 - 27/12/2010 23:14 - Annie Lesca**

*- Fichier accueil-essais\_1\_.png ajouté*

*- % réalisé changé de 20 à 30*

je n'ai pas trouvé les logos d'origine pour mettre à côté de l'image d'accueil sur laquelle il y a le logo du terrier, mais pas celui du logiciel. j'ai essayé de les récupérer sur les profils cycle 2, euh...

en attendant, j'ai rajouté un montage à partir d'un clipart d'enseigne en 246 x 213 pixels

old\_sign\_ganson.svg

voila ce que cela donne pour les cinq pages d'accueil en cours.

### **#2 - 27/12/2010 23:43 - Annie Lesca**

*- Fichier accueil-essais\_2\_.png ajouté*

#### et voilà la suite

par contre je me rends compte que j'avais fait la première image pour la largeur de la feuille et qu'en la réduisant (mal), elle est déformée, j'ai la flemme de tout recommencer ; les alignements sont à reprendre aussi, je ferai ça à la lumière du jour...

c'est donc un essai, une fois de plus, désolée

## **#3 - 05/01/2011 20:13 - Annie Lesca**

- *Fichier accueil-horloge\_NB.png ajouté*
- *Fichier accueil-horloge.png ajouté*
- *% réalisé changé de 30 à 40*

- OK pour mettre un affichage à gauche du bandeau, du genre de l'enseigne ; Arnaud le reprend et refait le montage pour chaque logiciel.

- Les images prévues sont OK, mais à passer en NB.

- Reprise de l'horloge de Gnome

#### **#4 - 05/04/2012 13:03 - Annie Lesca**

- *Fichier EPINAL\_\_Le\_chat\_botté-.jpg ajouté*
- *Assigné à changé de Annie Lesca à Arnaud Pérat*
- *% réalisé changé de 40 à 50*

Arnaud prépare pour chacun des "nouveaux" une image d'accueil et a supprimé le parchemin vertical, snif

## **#5 - 16/10/2013 09:54 - Arnaud Pérat**

- *Statut changé de New Nouveau à Pending En attente*
- *Priorité changé de Normale à Basse*

## **#6 - 16/10/2013 12:01 - Arnaud Pérat**

*- Statut changé de Pending - En attente à Invalid - Invalide*

# **Fichiers**

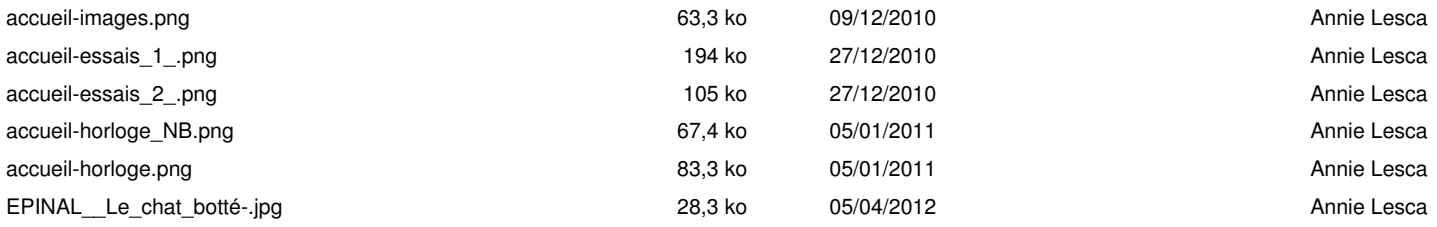